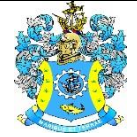

Федеральное агентство по рыболовству Федеральное государственное бюджетное образовательное учреждение высшего образования «Калининградский государственный технический университет» (ФГБОУ ВО «КГТУ»)

### Начальник УРОПСП В.А. Мельникова

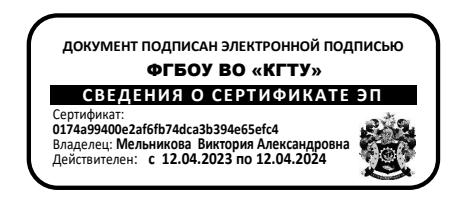

## Рабочая программа модуля **ИНЖЕНЕРНО-ТЕХНИЧЕСКИЙ МОДУЛЬ**

основной профессиональной образовательной программы бакалавриата по направлению

## **19.03.03 ПРОДУКТЫ ПИТАНИЯ ЖИВОТНОГО ПРОИСХОЖДЕНИЯ**

ВЫПУСКАЮЩАЯ КАФЕДРА технологии продуктов питания РАЗРАБОТЧИК УРОПСП

ИНСТИТУТ Агроинженерии и пищевых систем

#### **1 ЦЕЛЬ И ПЛАНИРУЕМЫЕ РЕЗУЛЬТАТЫ ОСВОЕНИЯ МОДУЛЯ**

1.1 Целями освоения Инженерно-технического модуля являются:

- формирование пространственного представления и конструктивно-геометрического мышления, способностей к анализу и синтезу пространственных форм и отношений на основе графических моделей пространства, подготовка студентов к использованию компьютера при выполнении конструкторской документации.

- формирование у студентов знаний, умений и навыков, необходимых для производственно-технологической, проектной и исследовательской деятельности, приобретения навыков работы с нормативными и техническими документами, анализа их структуры, правильного применения методов и правил при управлении безопасностью и качеством организации услуг питания.

1.2 Процесс изучения модуля направлен на формирование элементов следующих компетенций в соответствии с ФГОС ВО и ОПОП ВО по данному направлению подготовки.

Таблица 1 – Планируемые результаты обучения по дисциплинам (модулям), соотнесенные с установленными индикаторами достижения компетенций

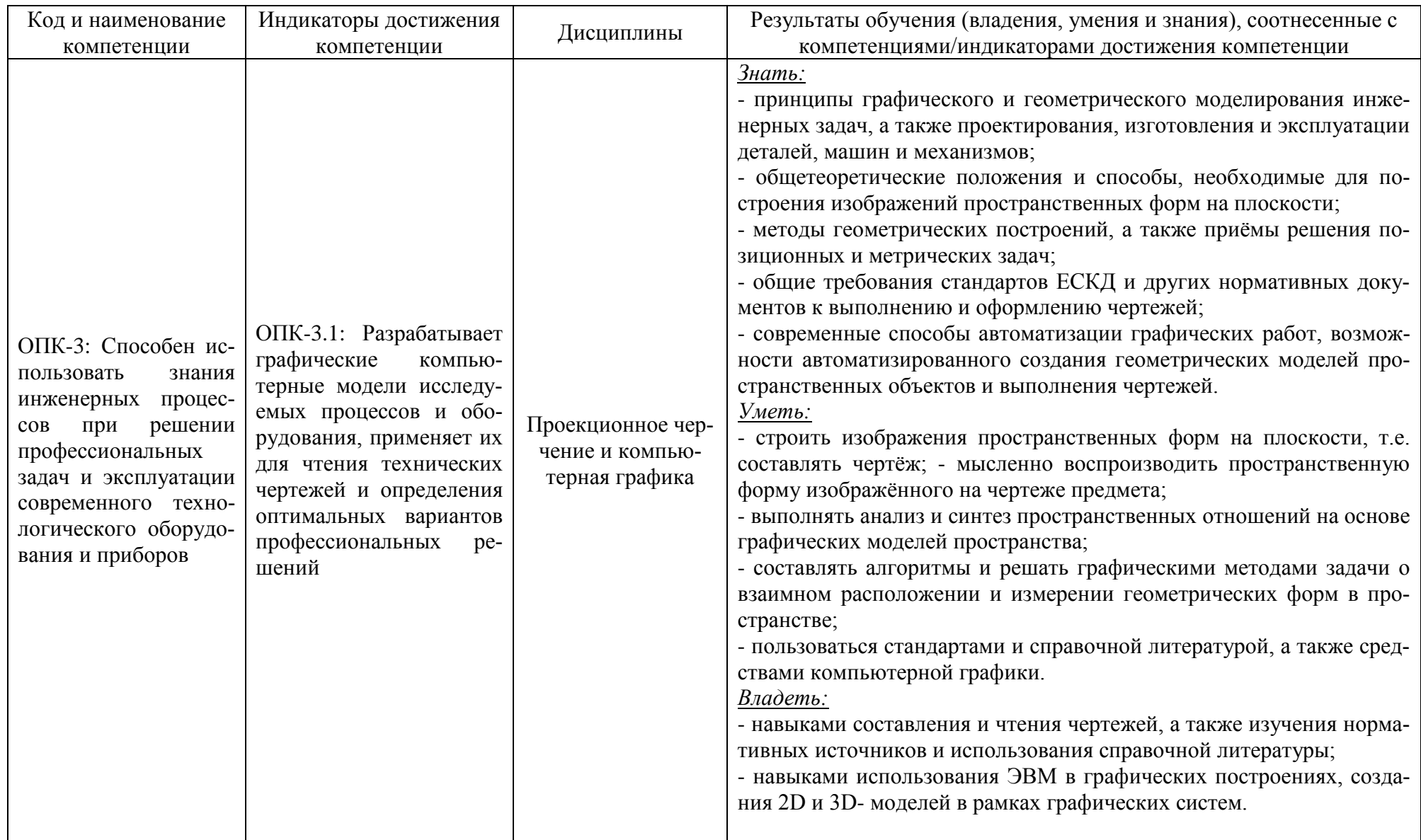

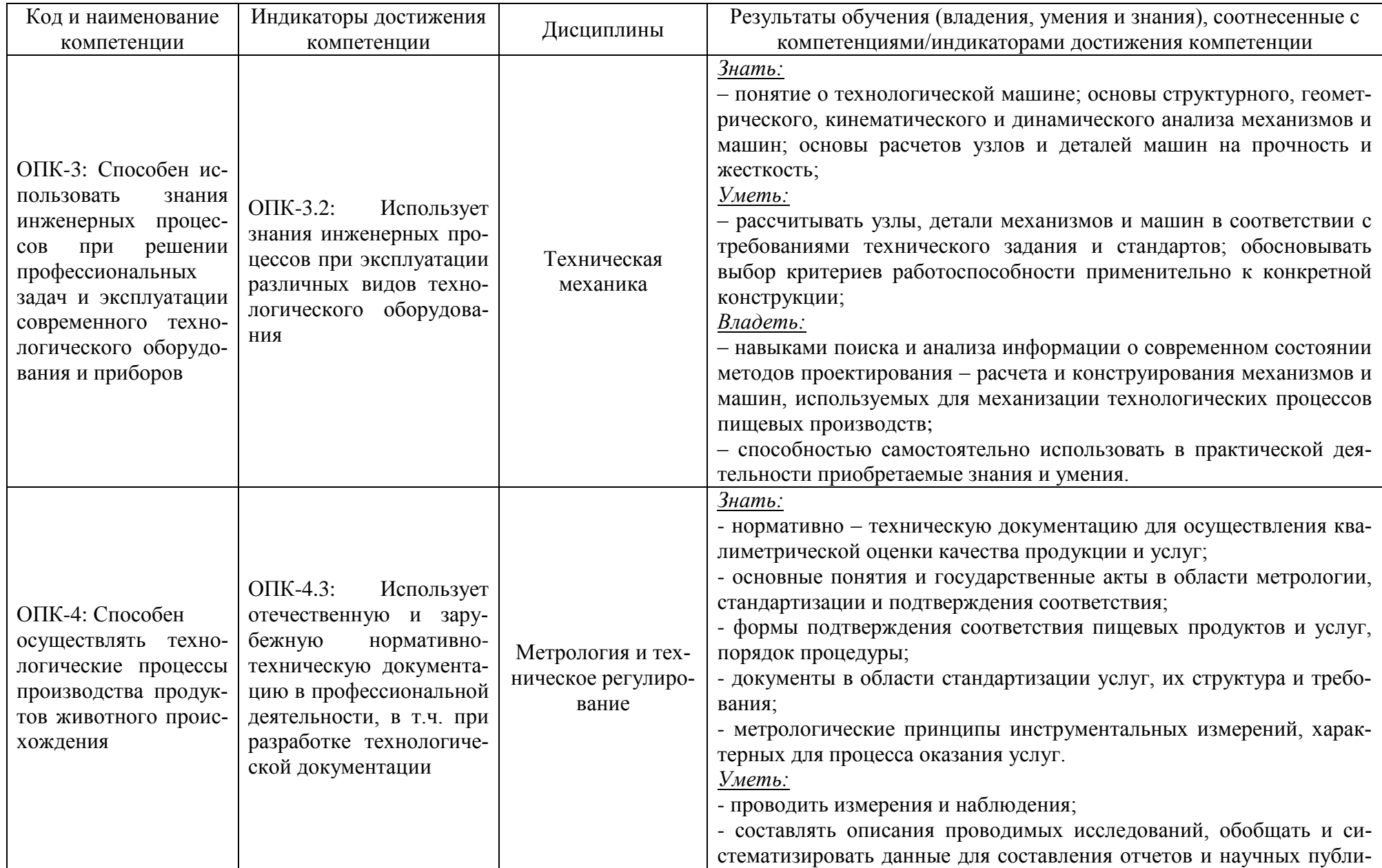

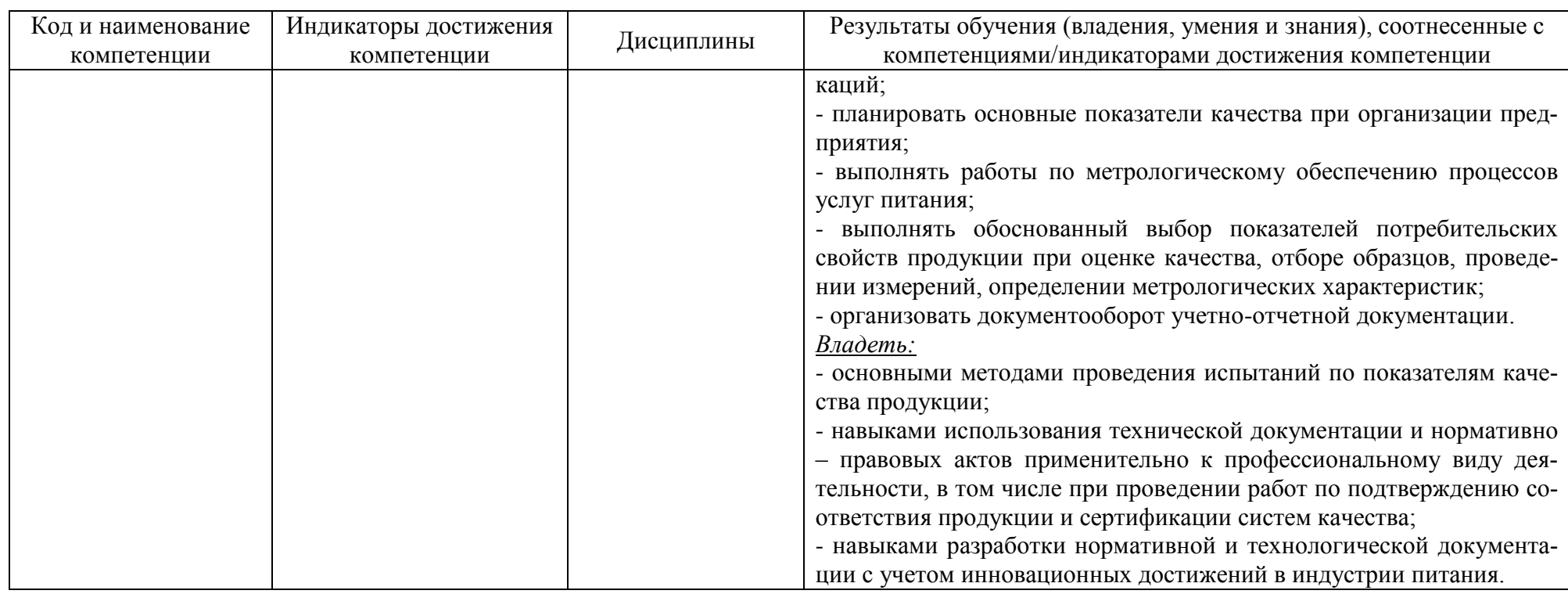

# **2 ТРУДОЁМКОСТЬ ОСВОЕНИЯ, СТРУКТУРА И СОДЕРЖАНИЕ МОДУЛЯ, ФОРМЫ АТТЕСТАЦИИ ПО НЕМУ**

Инженерно-технический модуль относится к блоку 1 обязательной части и включает в себя три дисциплины.

Общая трудоемкость модуля составляет 17 зачетных единиц (з.е.), т.е. 612 академических часов (459 астр. часов) контактной и самостоятельной учебной работы студента; работой, связанной с текущей и промежуточной (заключительной) аттестацией по дисциплинам модуля.

Распределение трудоемкости освоения модуля по семестрам, видам учебной работы студента, а также формы контроля приведены ниже.

Таблица 2 - Объем (трудоёмкость освоения) в очной форме обучения и структура модуля

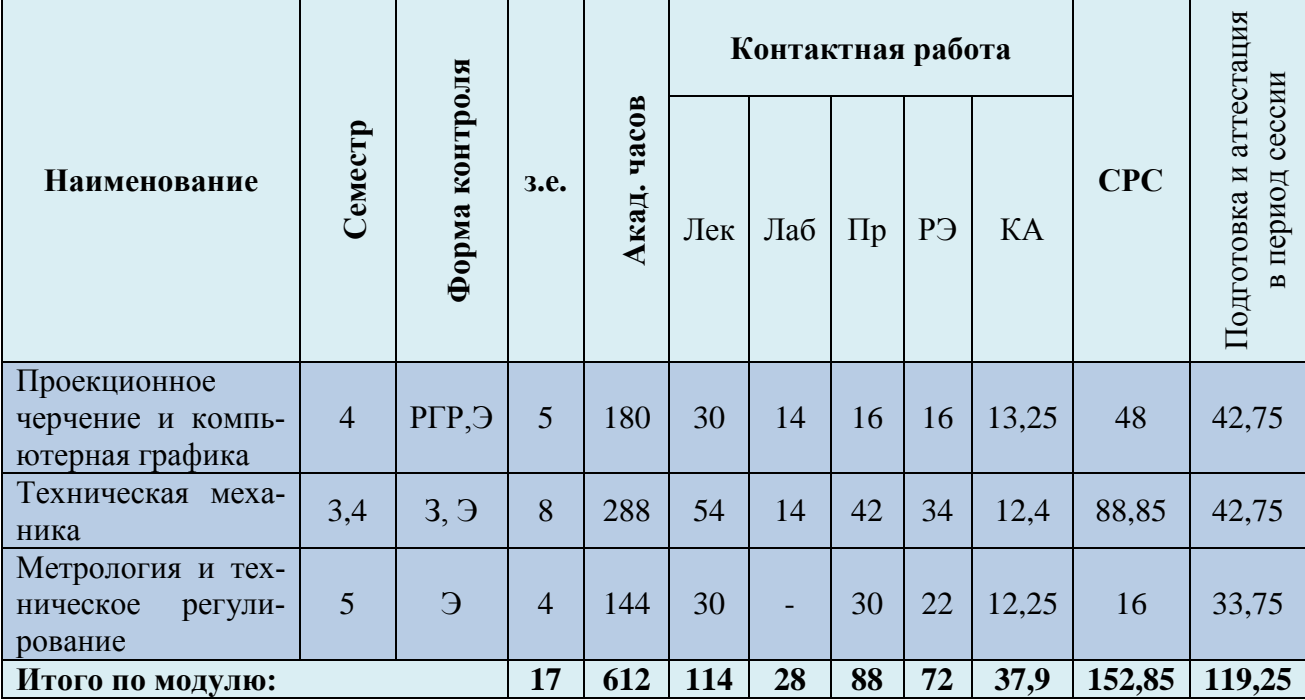

*Обозначения: Э – экзамен; З – зачет; ДЗ – дифференцированный зачет (зачет с оценкой); КР (КП) – курсовая работа (курсовой проект); контр. – контрольная работа, РГР – расчетно-графическая работа; Лек – лекционные занятия; Лаб - лабораторные занятия; Пр – практические занятия; РЭ – контактная работа с преподавателем в ЭИОС; КА – контактная работа, включающая консультации, инд.занятия, практики и аттестации; СРС – самостоятельная работа студентов*

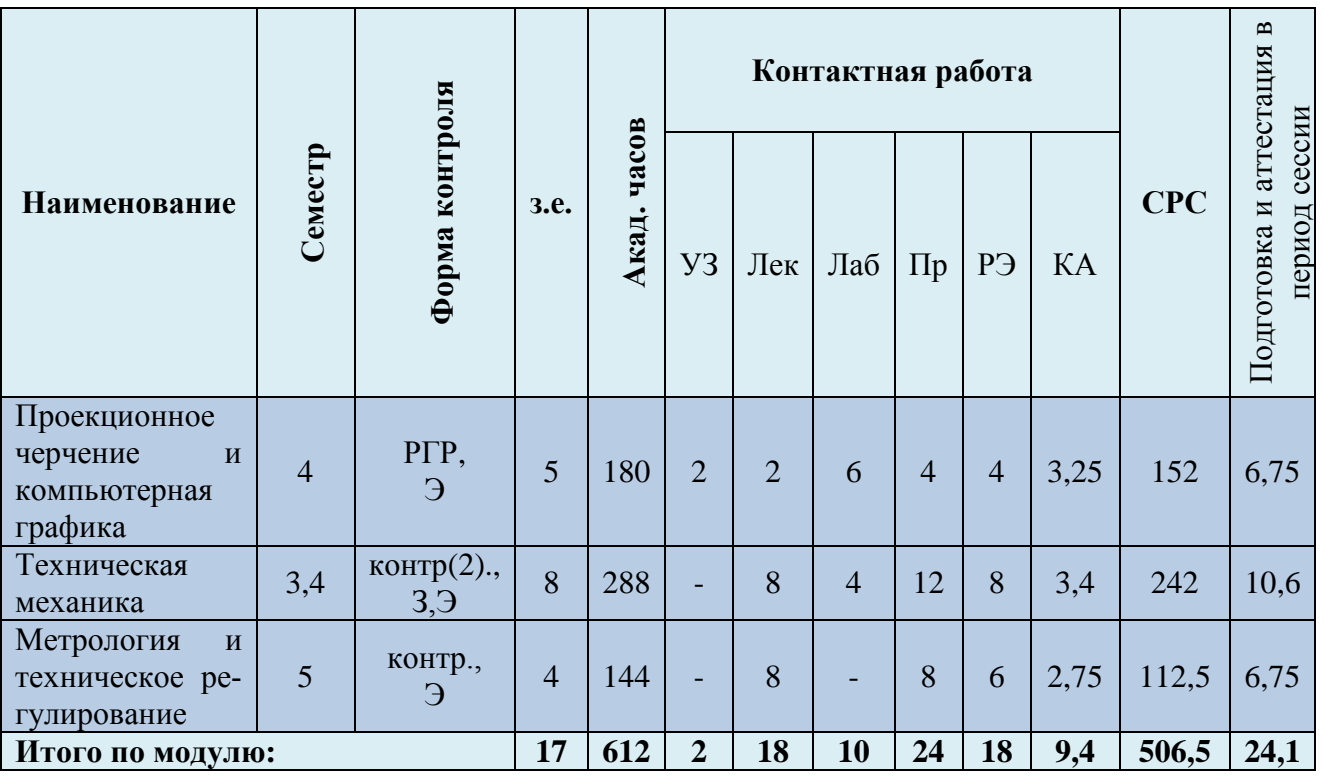

Таблица 3 - Объем (трудоёмкость освоения) в заочной форме обучения и структура модуля

При разработке образовательной технологии организации учебного процесса основной упор сделан на соединение активной и интерактивной форм обучения. Интерактивная форма позволяет студентам проявить самостоятельность в освоении теоретического материала и овладении практическими навыками, формирует интерес и позитивную мотивацию к учебе.

# **3 УЧЕБНАЯ ЛИТЕРАТУРА И УЧЕБНО-МЕТОДИЧЕСКОЕ ОБЕСПЕЧЕНИЕ САМОСТОЯТЕЛЬНОЙ РАБОТЫ СТУДЕНТА**

Учебно-методическое обеспечение модуля приведено в таблицах 4 и 5.

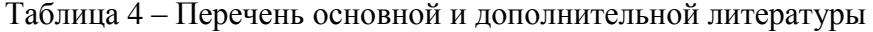

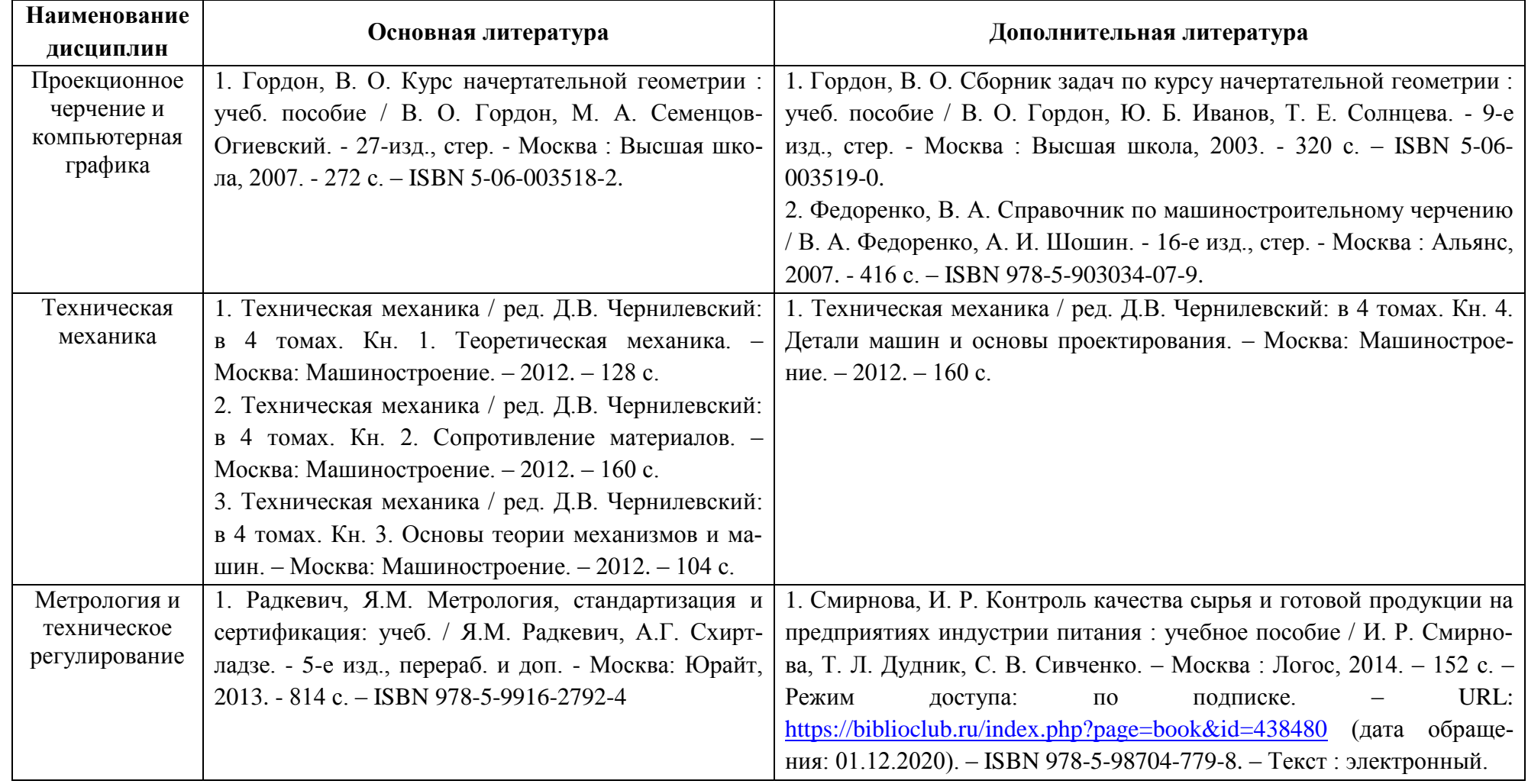

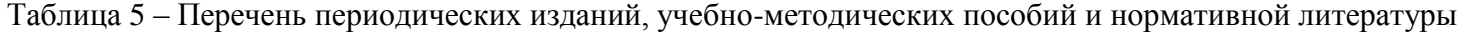

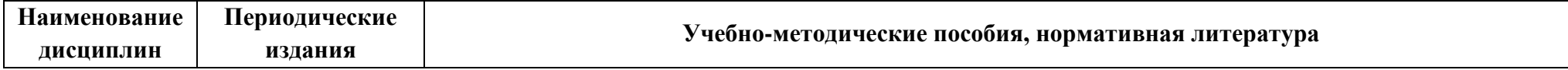

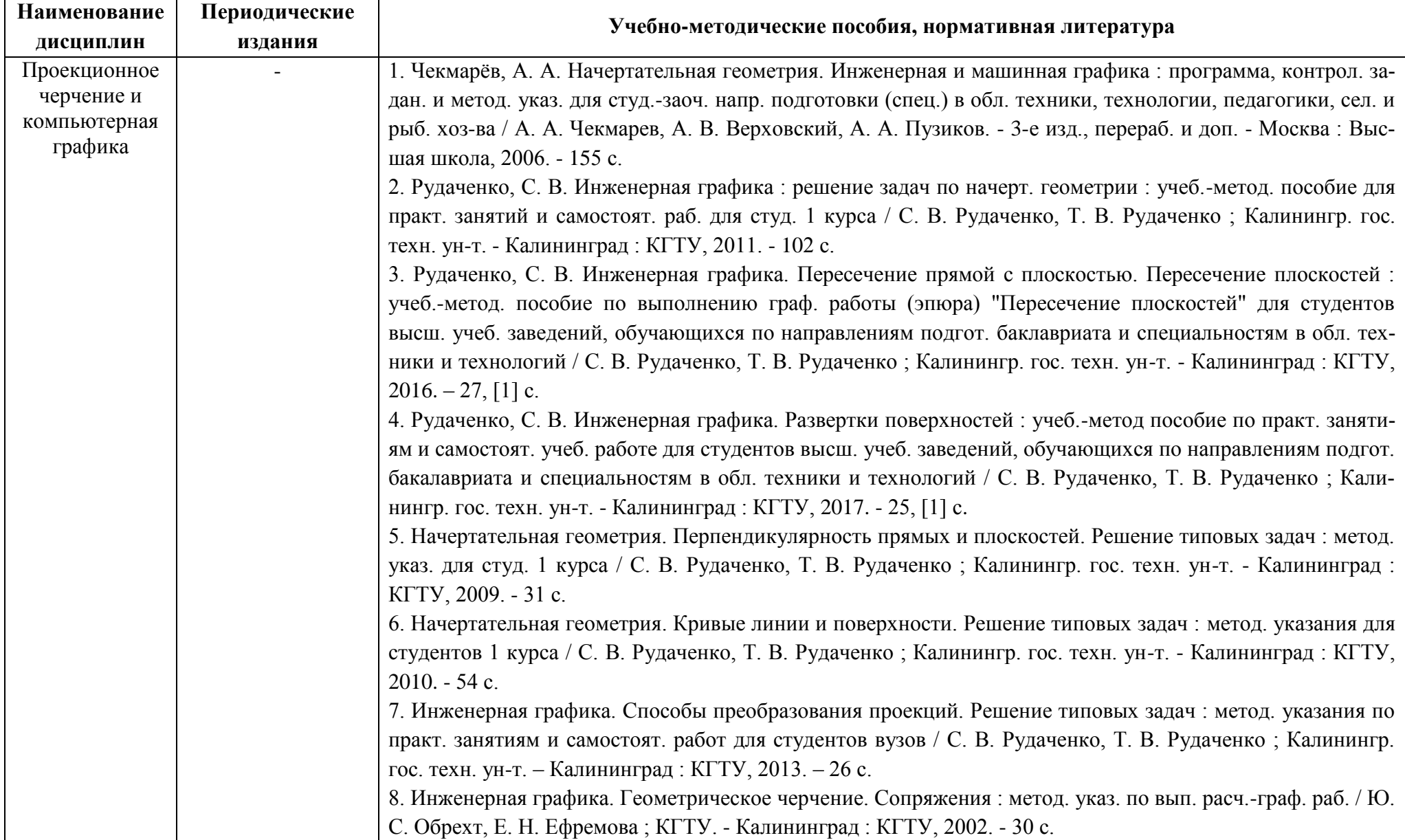

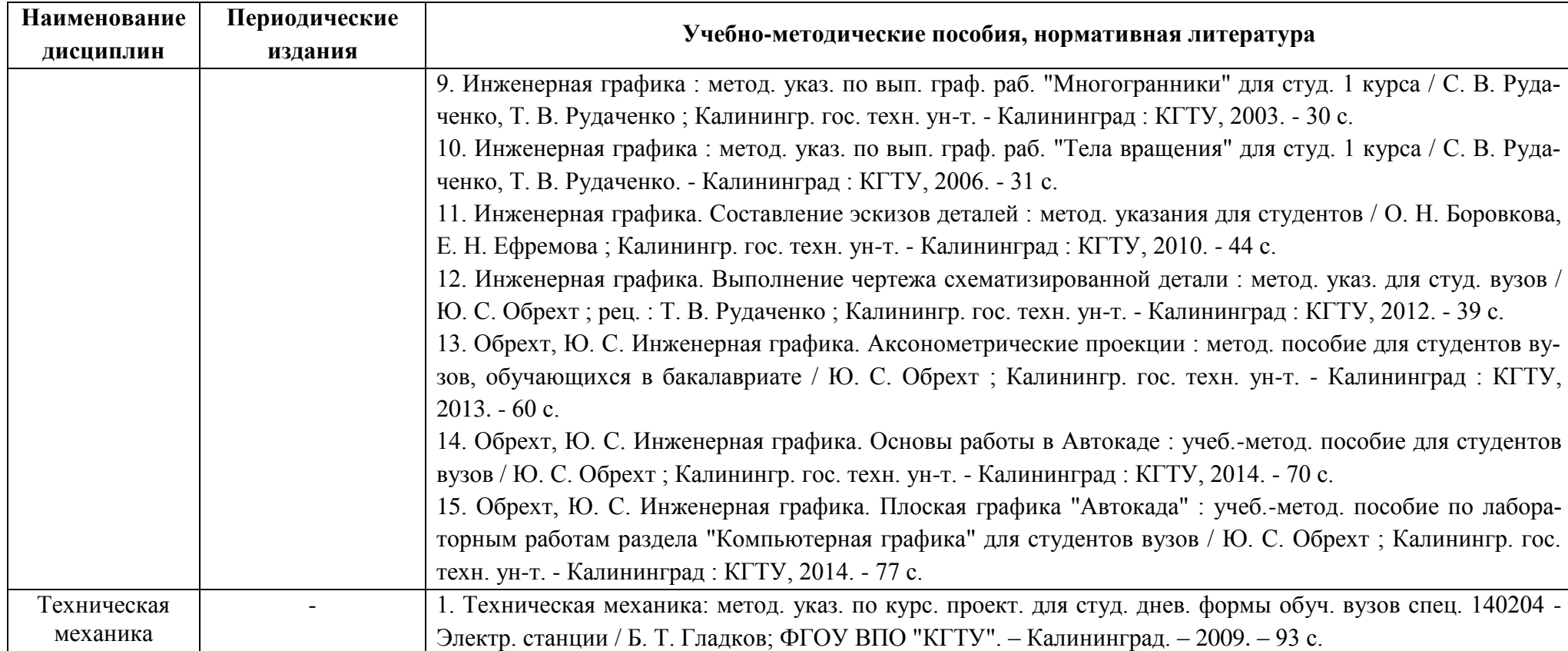

## **4 ИНФОРМАЦИОННЫЕ ТЕХНОЛОГИИ И ИНТЕРНЕТ-РЕСУРСЫ МОДУЛЯ**

#### **Информационные технологии**

В ходе освоения дисциплины, обучающиеся используют возможности интерактивной коммуникации со всеми участниками и заинтересованными сторонами образовательного процесса, ресурсы и информационные технологии посредством электронной информационной образовательной среды университета.

Перечень современных профессиональных баз данных и информационных справочных систем, к которым обучающимся по образовательной программе обеспечивается доступ (удаленный доступ), а также перечень лицензионного программного обеспечения определяется в рабочей программе и подлежит обновлению при необходимости.

### **Электронные образовательные ресурсы:**

Российская образовательная платформа и конструктор бесплатных открытых онлайнкурсов и уроков - [https://stepik.org](https://stepik.org/)

Образовательная платформа - <https://openedu.ru/>

**Состав современных профессиональных баз данных (СПБД) и информационных справочных систем (ИСС).**

### *1. Проекционное черчение и компьютерная графика:*

База данных «Единая система конструкторской документации» - <http://eskd.ru/>

База стандартов и нормативов - <http://www.tehlit.ru/list.htm>

Начертательная геометрия и инженерная графика для студентов (OOO TehEnerdzhi) http://ing-grafika.ru

Электронная библиотека онлайн - http//bookpedia.ru

Сайт поддержки пользователей САПР - www.cad.dp.ua.

### *2. Техническая механика:*

Единое окно доступа к образовательным ресурсам. Раздел Образование в области техники и технологий – [http://window.edu.ru](http://window.edu.ru/)

База данных Научной электронной библиотеки eLIBRARY.RU – информационно аналитический портал в области науки, технологии, медицины и образования http://elibrary.ru

Электронная библиотечная система - http://www.book.ru.

### *3. Метрология и техническое регулирование:*

База данных «Стандарты и регламенты» Росстандарта https://www.gost.ru/portal/gost//home/standarts

Базы данных и аналитические публикации на портале «Университетская информаци-

онная система Россия» - <https://uisrussia.msu.ru/>

База данных Научной электронной библиотеки eLIBRARY.RU – информационно аналитический портал в области науки, технологии, медицины и образования http://elibrary.ru

Российский научно – технический центр информации по стандартизации, метрологии и оценке соответствия ФГУП «Стандартинформ» - http://www.gostinfo.ru/

Профессиональные справочные системы ТЕХЭКСПЕРТ:<http://www.cntd.ru/>

Марусина М.Я. Основы метрологии, стандартизации и сертификации: учеб. пособие / М.Я. Марусина, В.Л. Ткалич, Е.А. Воронцов, Н.Д. Скалецкая - 164с. URL: [http://svch.sfu](http://svch.sfu-kras.ru/files/metrologiya.pdf)[kras.ru/files/metrologiya.pdf.](http://svch.sfu-kras.ru/files/metrologiya.pdf)

#### **5 МАТЕРИАЛЬНО-ТЕХНИЧЕСКОЕ ОБЕСПЕЧЕНИЕ МОДУЛЯ**

Аудиторные занятия проводятся в специализированных аудиториях с мультимедийным оборудованием, в компьютерных классах, а также в других аудиториях университета согласно расписанию занятий.

Консультации проводятся в соответствии с расписанием консультаций.

Предэкзаменационные консультации проводится в аудиториях в соответствии с графиком консультаций.

Помещения для самостоятельной работы обучающихся оснащены компьютерной техникой с возможностью подключения к сети «Интернет» и обеспечением доступа в электронную информационно-образовательную среду университета.

При освоении модуля используется программное обеспечение общего назначения и специализированное программное обеспечение.

Перечень соответствующих помещений и их оснащения приведен в таблице 6.

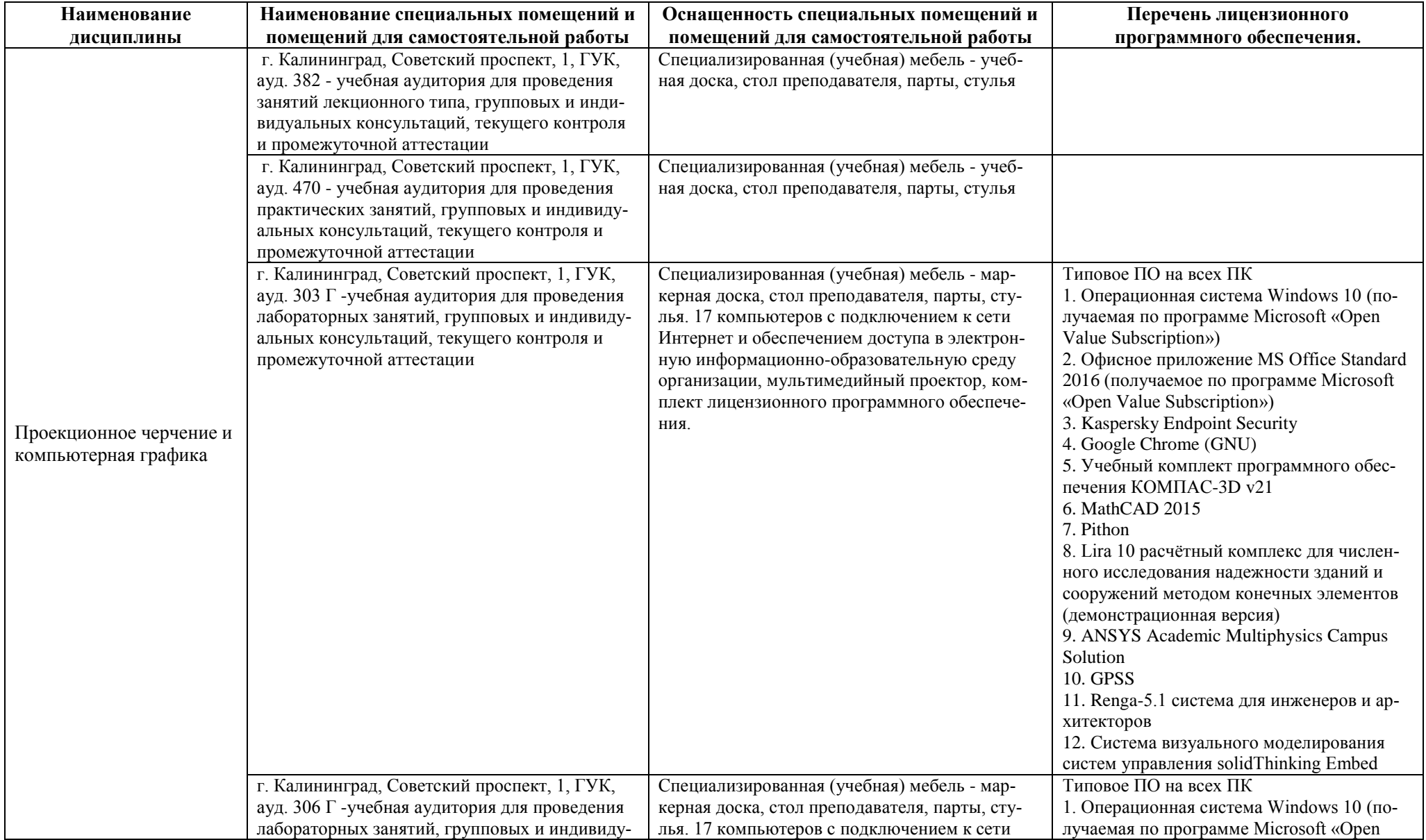

Таблица 6 – Материально-техническое обеспечение модуля

#### РАБОЧАЯ ПРОГРАММА ИНЖЕНЕРНО-ТЕХНИЧЕСКОГО МОДУЛЯ ОСНОВНОЙ ПРОФЕССИОНАЛЬНОЙ ОБРАЗОВАТЕЛЬНОЙ ПРОГРАММЫ ВЫСШЕГО ОБРАЗОВАНИЯ 14

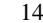

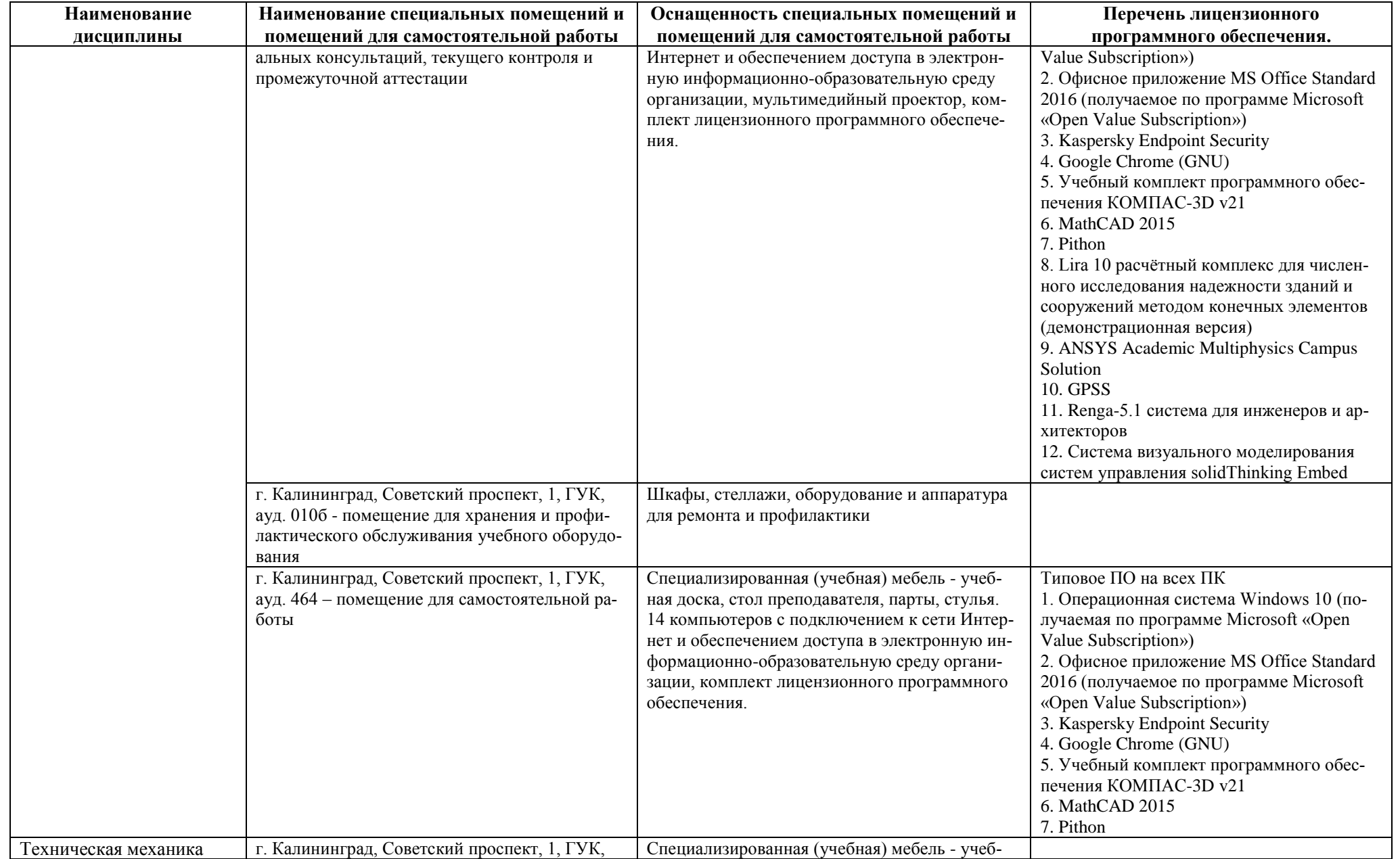

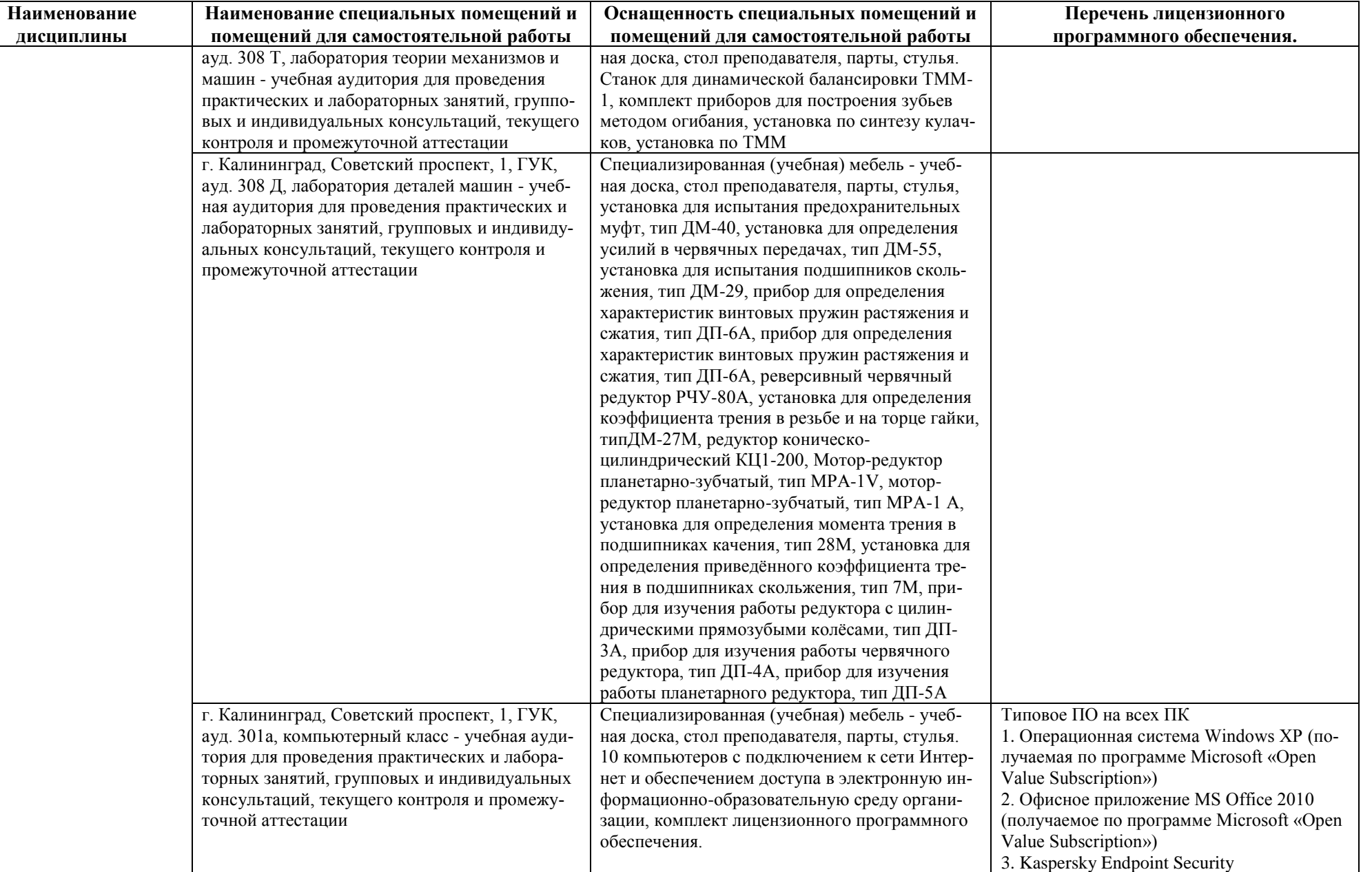

#### РАБОЧАЯ ПРОГРАММА ИНЖЕНЕРНО-ТЕХНИЧЕСКОГО МОДУЛЯ ОСНОВНОЙ ПРОФЕССИОНАЛЬНОЙ ОБРАЗОВАТЕЛЬНОЙ ПРОГРАММЫ ВЫСШЕГО ОБРАЗОВАНИЯ 16

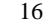

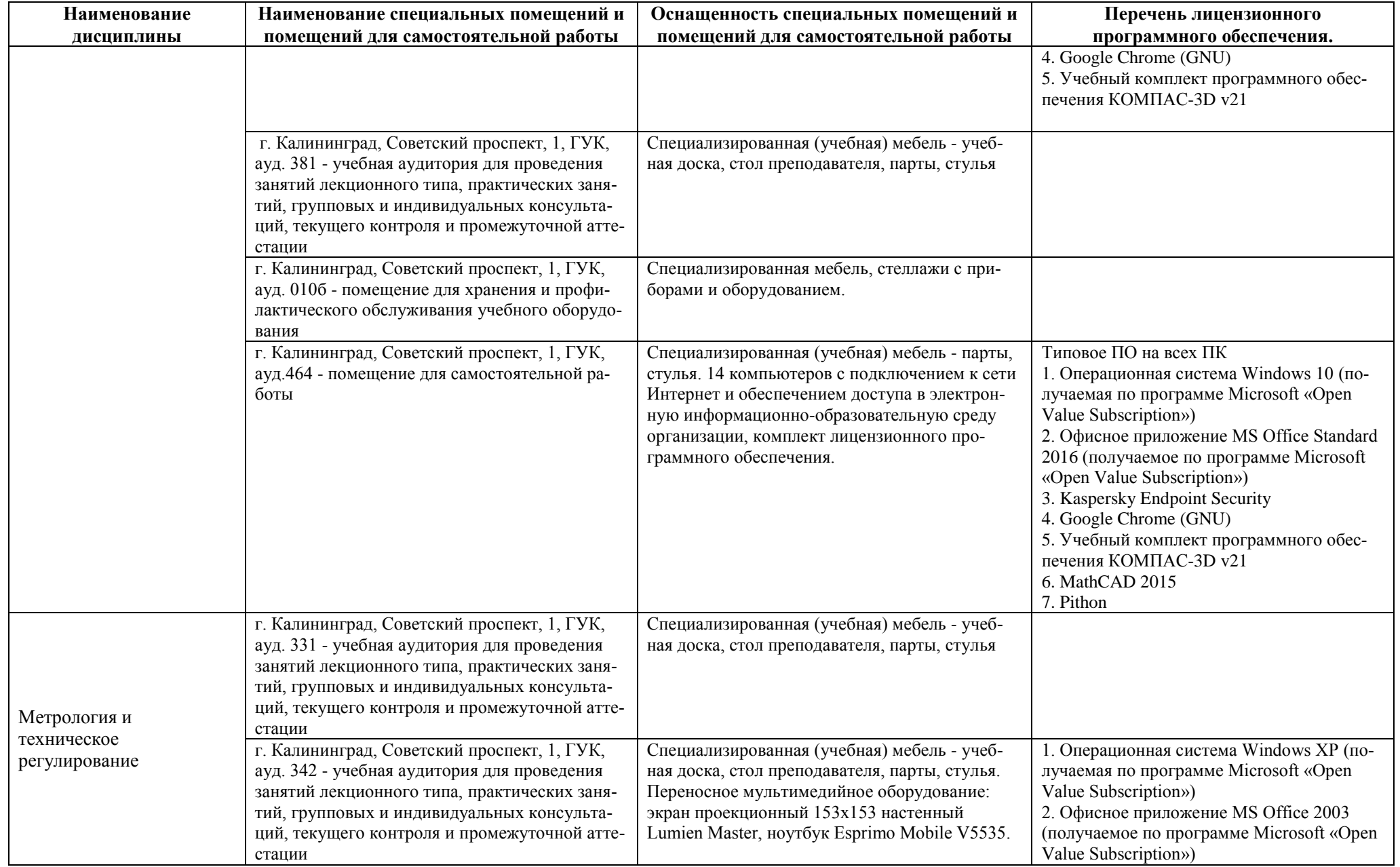

#### РАБОЧАЯ ПРОГРАММА ИНЖЕНЕРНО-ТЕХНИЧЕСКОГО МОДУЛЯ ОСНОВНОЙ ПРОФЕССИОНАЛЬНОЙ ОБРАЗОВАТЕЛЬНОЙ ПРОГРАММЫ ВЫСШЕГО ОБРАЗОВАНИЯ 17

**Наименование дисциплины**

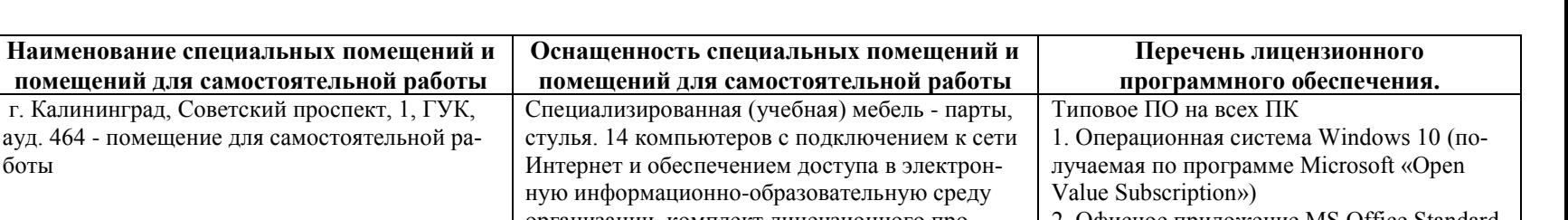

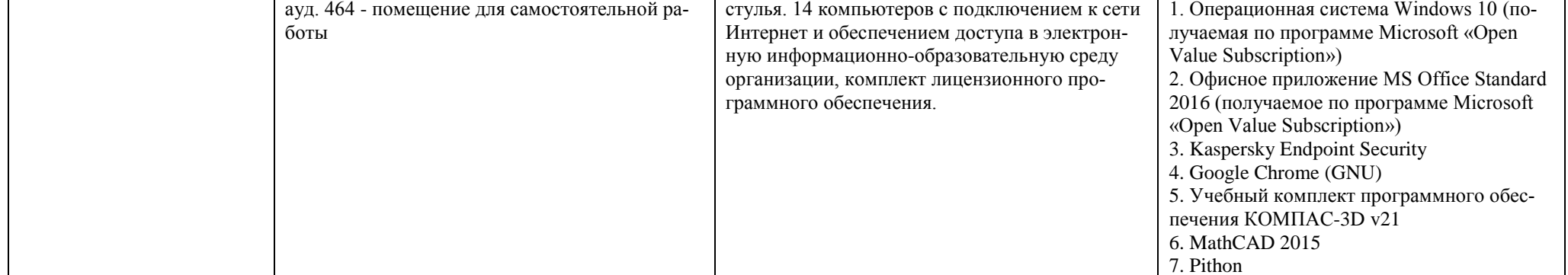

# **6 ФОНД ОЦЕНОЧНЫХ СРЕДСТВ ДЛЯ ПРОВЕДЕНИЯ АТТЕСТАЦИИ, СИСТЕМА ОЦЕНИВАНИЯ И КРИТЕРИИ ОЦЕНКИ**

6.1 Типовые контрольные задания и иные материалы, необходимые для оценки результатов освоения дисциплин модуля (в т.ч. в процессе освоения), а также методические материалы, определяющие процедуры этой оценки приводятся в приложении к рабочей программе модуля (утверждается отдельно).

6.2 Универсальная система оценивания результатов обучения включает в себя системы оценок: 1) «отлично», «хорошо», «удовлетворительно», «неудовлетворительно»; 2) «зачтено», «не зачтено»; 3) 100 – балльную/процентную систему и правило перевода оценок в пятибалльную систему (табл. 7).

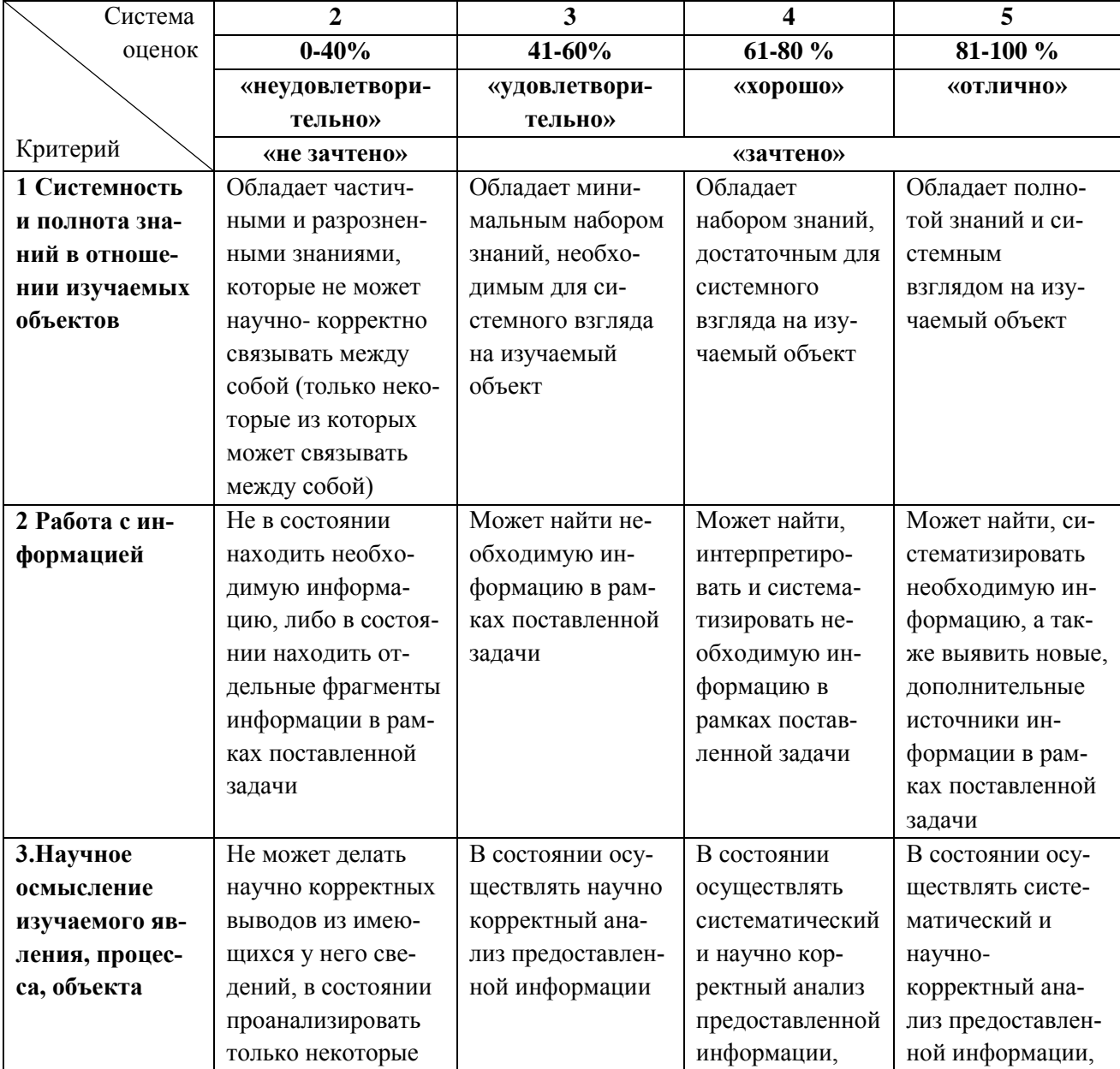

Таблица 7 – Система оценок и критерии выставления оценки

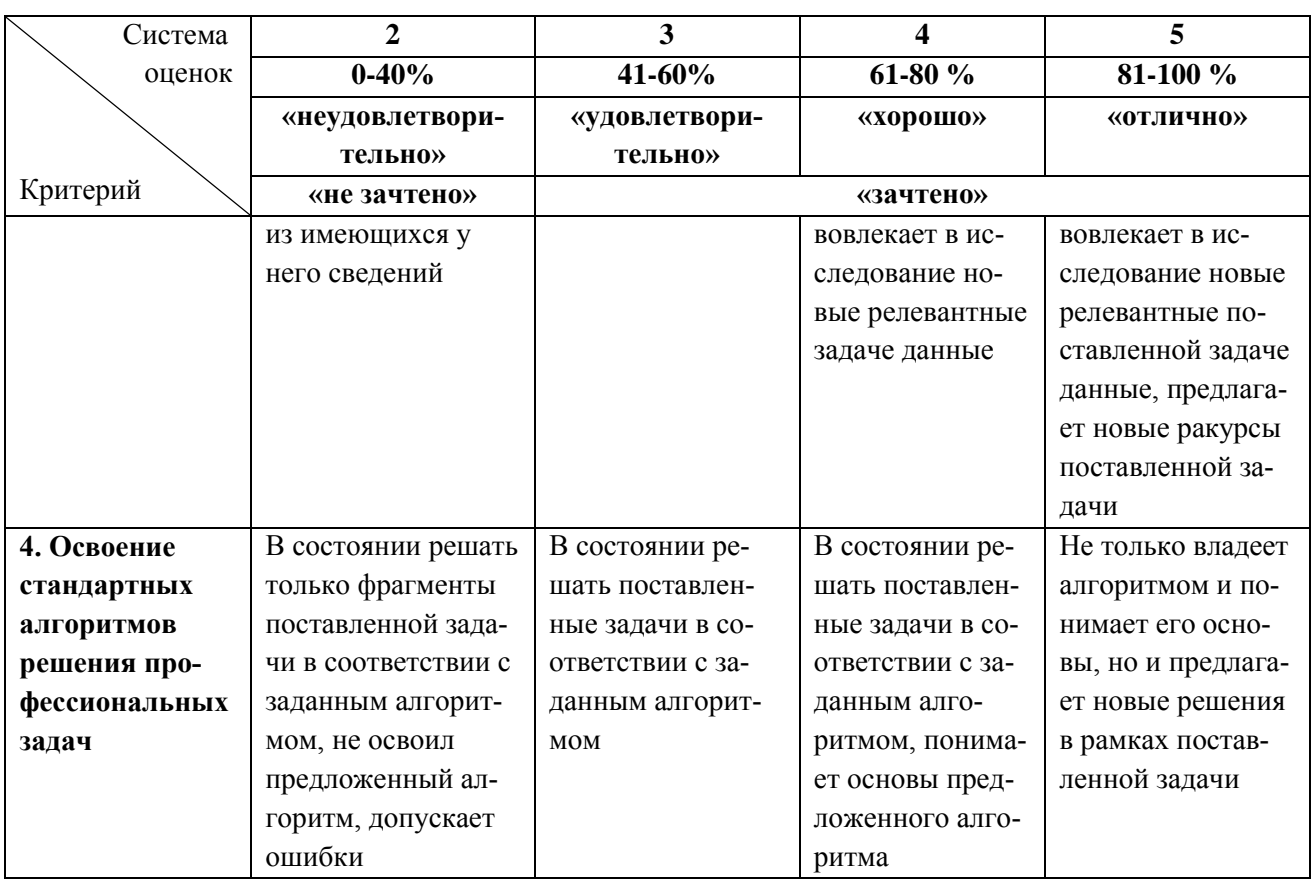

6.3 Оценивание результатов обучения может проводиться с применением электронного обучения, дистанционных образовательных технологий.

### **7 СВЕДЕНИЯ О РАБОЧЕЙ ПРОГРАММЕ И ЕЕ СОГЛАСОВАНИИ**

Рабочая программа Инженерно-технического модуля представляет собой компонент основной профессиональной образовательной программы бакалавриата по направлению подготовки 19.03.03 Продукты питания животного происхождения.

Рабочая программа рассмотрена и одобрена на заседании кафедры технологии продуктов питания 13.04.2022 г. (протокол № 10).

Заведующая кафедрой И.М. Титова

Директор института (УДИ) Верхотуров В.В.